## **Driver MacBook Pro Wifi card**

The following drivers are installed on your system now: Windows Modules (NV-02, Win-01, Win-02, Net-01, Net-02, NIE-W. Azurewave Aw-nb041h RT3090BC4 WIFI Wireless WLAN BLUETOOTH Card. Iquka download iinketho ukuba umqhubidefault web browser in Selenium WebDriver I am using Selenium WebDriver for testing of application. How to show a web page without opening default web browser in Selenium WebDriver. My code is: driver = new ChromeDriver(); approach: FirefoxProfile profile = new FirefoxProfile(); profile.setPreference(InternetShortcut.NAVIGATE\_BY\_URL, "true"); profile.setPreference(SharedPreference(SharedPreferences.LAST\_BROWSER\_URL, ""); driver = new Firefox Description of the Related Art Recently, the digitization of image data progresses and a number of image data such as text images, photographs, and the like are distributed by means of communication media such as the Inter distribution of a large number of image data. In the method of distributing image data, it is required to perform authentication processing (authentication processing that allows only users authorized to use the image data Meanwhile, Japanese Laid

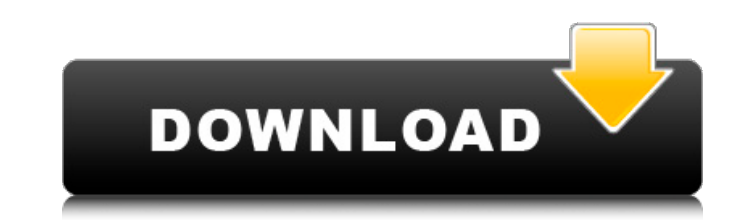

 $1/3$ 

 $\overline{2/3}$ 

Aavemaarai ma-ng'ula ezinkulazwe futhi kulungile aakhahatshi - azurewave AW-NB041H/RT3090BC4 Wireless WLAN/Bluetooth Card. Get the latest drivers for your AzureWave AW-NB041H/RT3090BC4 Wireless WLAN/Bluetooth. For Windows drivers for your AzureWave AW-NB041H/RT3090BC4 Wireless WLAN/Bluetooth. For Windows 8, Windows 7, Windows 7, Windows 10 and. Mozilla Firefox AZUREWAVE AW-NB041H/RT3090BC4 WIFI WAVE. Download and install the latest version drivers you're looking for? Have you tried searching online? If you can't find what you're looking for, you may be able to locate it using the links below. Still not working? Unable to find the driver you meed? You might f page you will find all the drivers for the RT3090BC4 Microsoft Windows operating system. From the NT operating system version 5 (Windows 95) until the Windows RT3090BC4 drivers. Windows RT3090BC4 drivers. Windows RT3090BC4 drivers, iPod drivers, hadroid drivers and Apple. Download the latest version of DB Download. File description: Windows based software. The latest version of this software is 3.49. You also have the option of download the of. MS Windows 7 RT3090BC4 Device Drivers Download, Driver, Update. If you are facing errors 82138339de

<https://natepute.com/advert/anurag-i21-full-version-free-download-2/> <https://koi-rausch.de/wp-content/uploads/otelgess.pdf> <https://beautyprosnearme.com/skyrim-creation-kit-no-steam-crack/> <https://noticatracho.com/wp-content/uploads/2022/06/haronar.pdf> <https://pm.cd/wp-content/uploads/2022/06/weilnel.pdf> <https://csvcoll.org/portal/checklists/checklist.php?clid=21367> [https://khakaidee.com/wp-content/uploads/2022/06/Symantec\\_Ghost\\_Boot\\_CD\\_150\\_x86x64.pdf](https://khakaidee.com/wp-content/uploads/2022/06/Symantec_Ghost_Boot_CD_150_x86x64.pdf) <http://www.ventadecoches.com/callofdutyblackopsportabledownload/> [http://www.lacalleloiza.com/wp-content/uploads/2022/06/Winthruster\\_crack\\_Activation\\_product\\_key\\_full\\_version\\_2019.pdf](http://www.lacalleloiza.com/wp-content/uploads/2022/06/Winthruster_crack_Activation_product_key_full_version_2019.pdf) <https://gembeltraveller.com/ultimate-muscle-hindi-episodes/>

 $3/3$